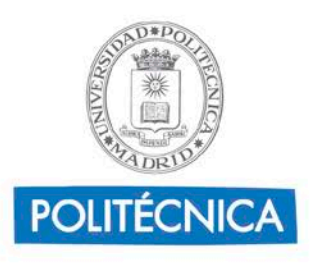

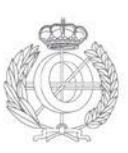

# **Procesamiento Digital de la Señal Guía de Aprendizaje – Información al estudiante**

# **1.Datos Descriptivos**

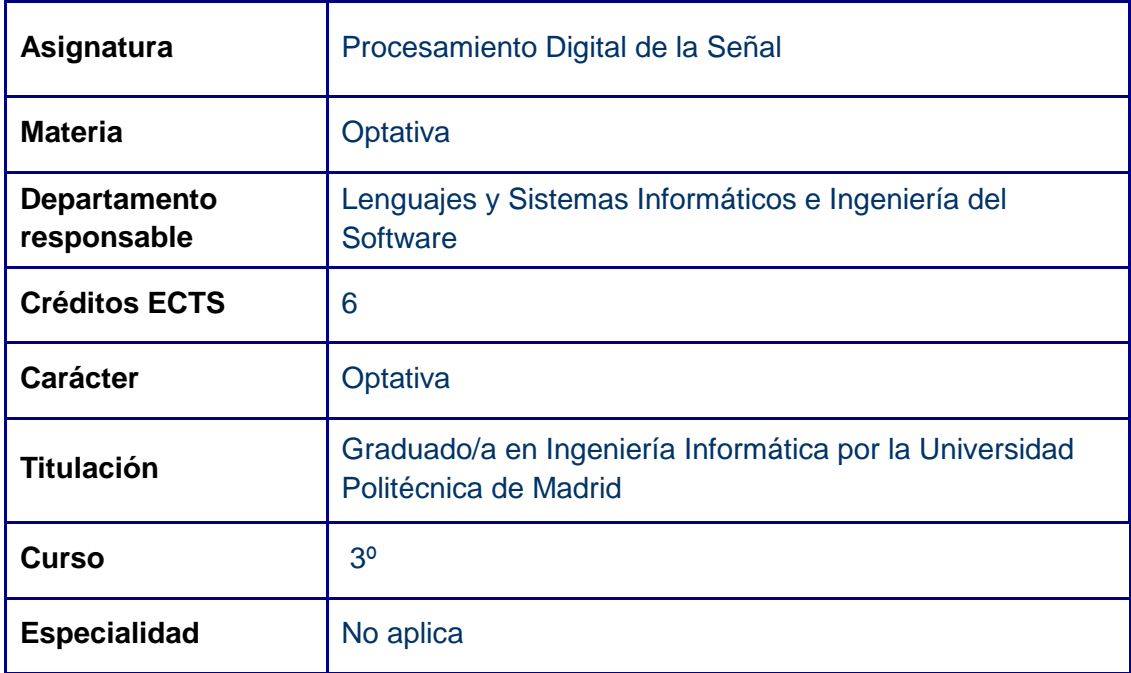

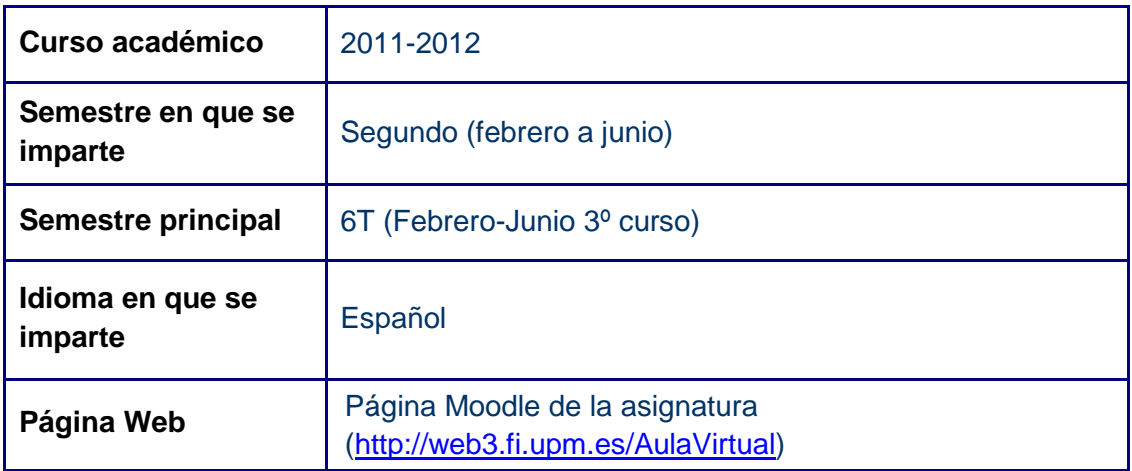

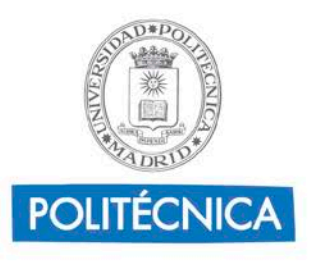

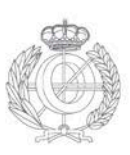

### **2.Profesorado**

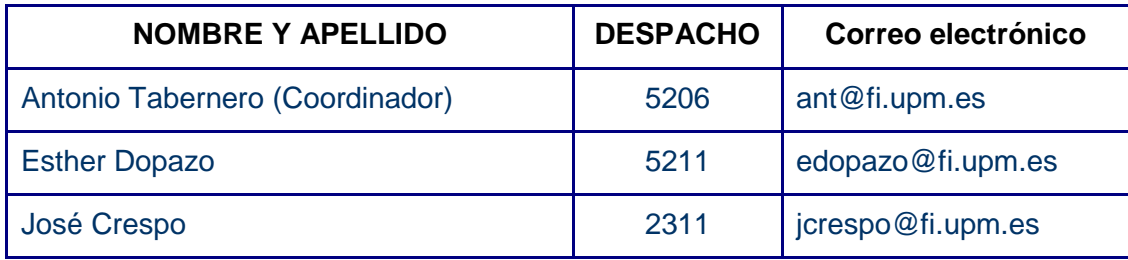

### **3.Conocimientos previos requeridos para poder seguir con normalidad la asignatura**

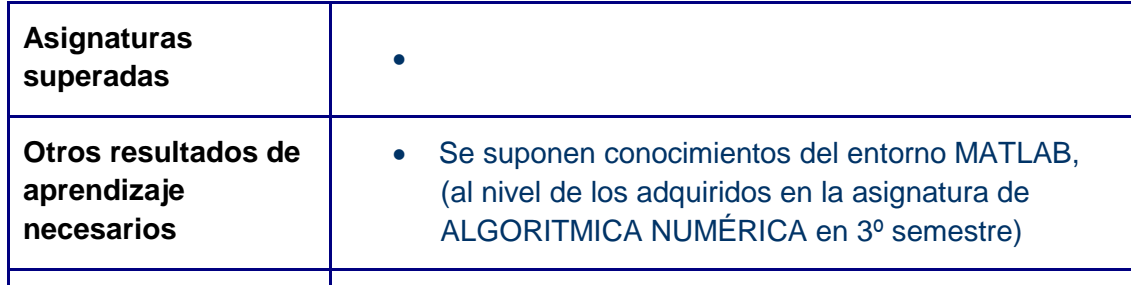

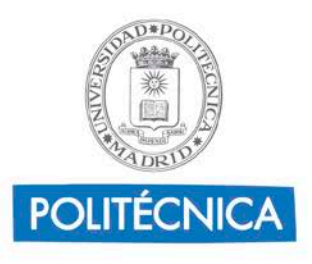

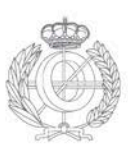

# **4.Objetivos de Aprendizaje**

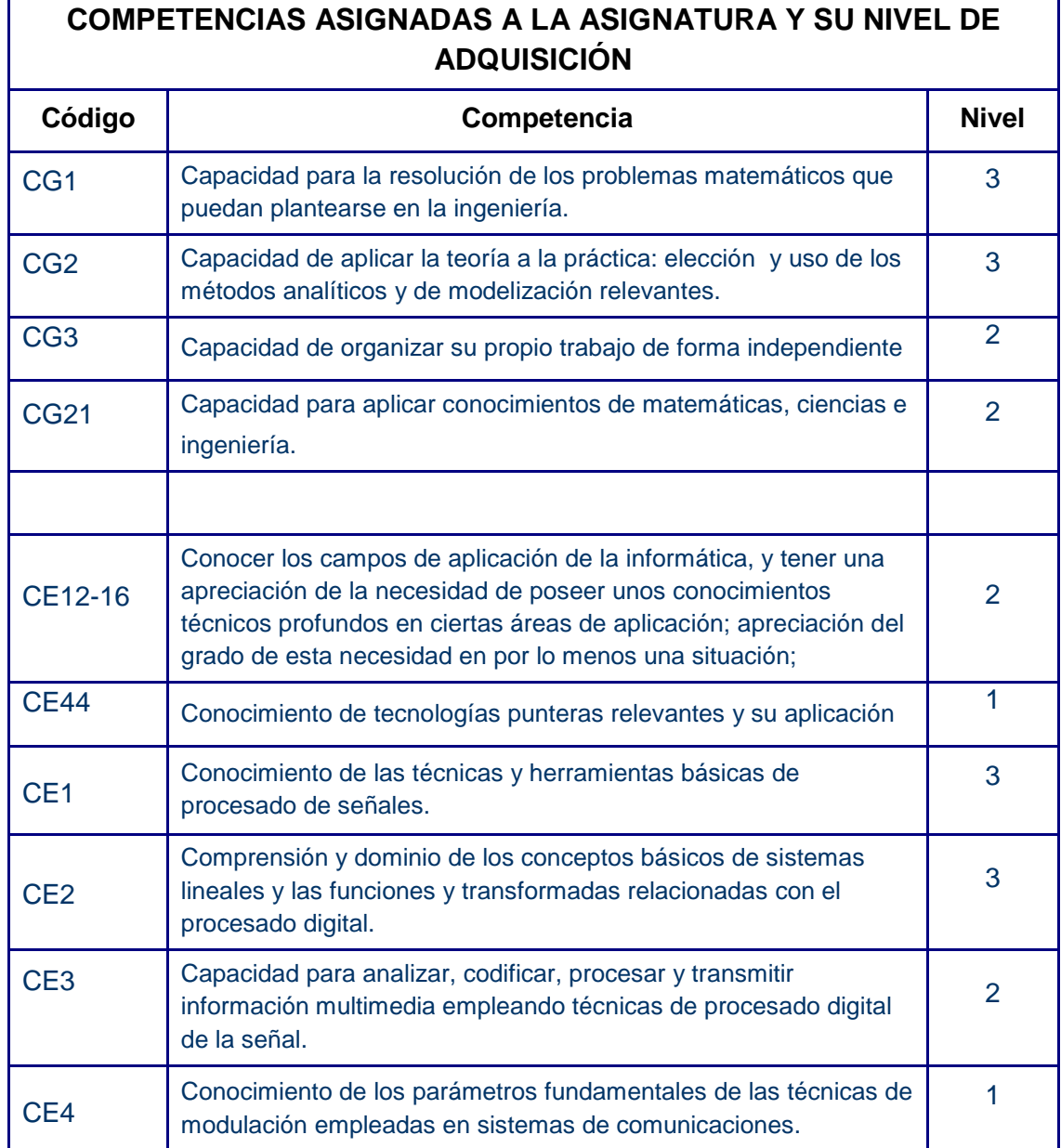

LEYENDA: Nivel de competencia: conocimiento (1), comprensión (2), aplicación (3) y análisis y síntesis (4),

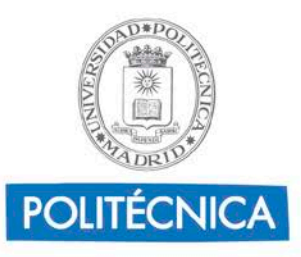

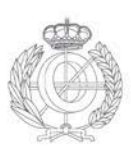

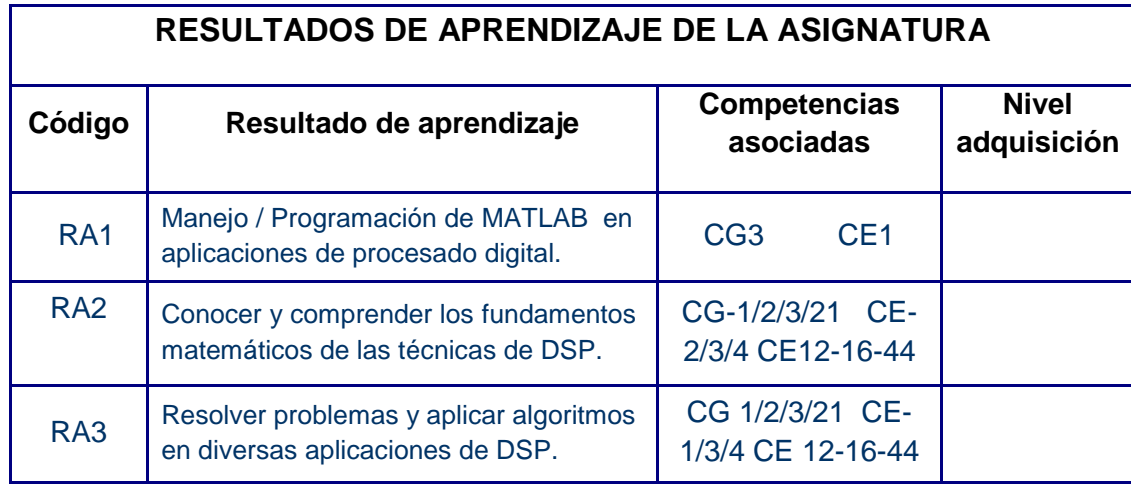

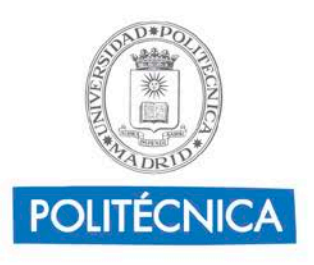

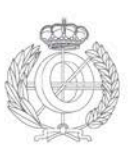

# **5.Sistema de evaluación de la asignatura**

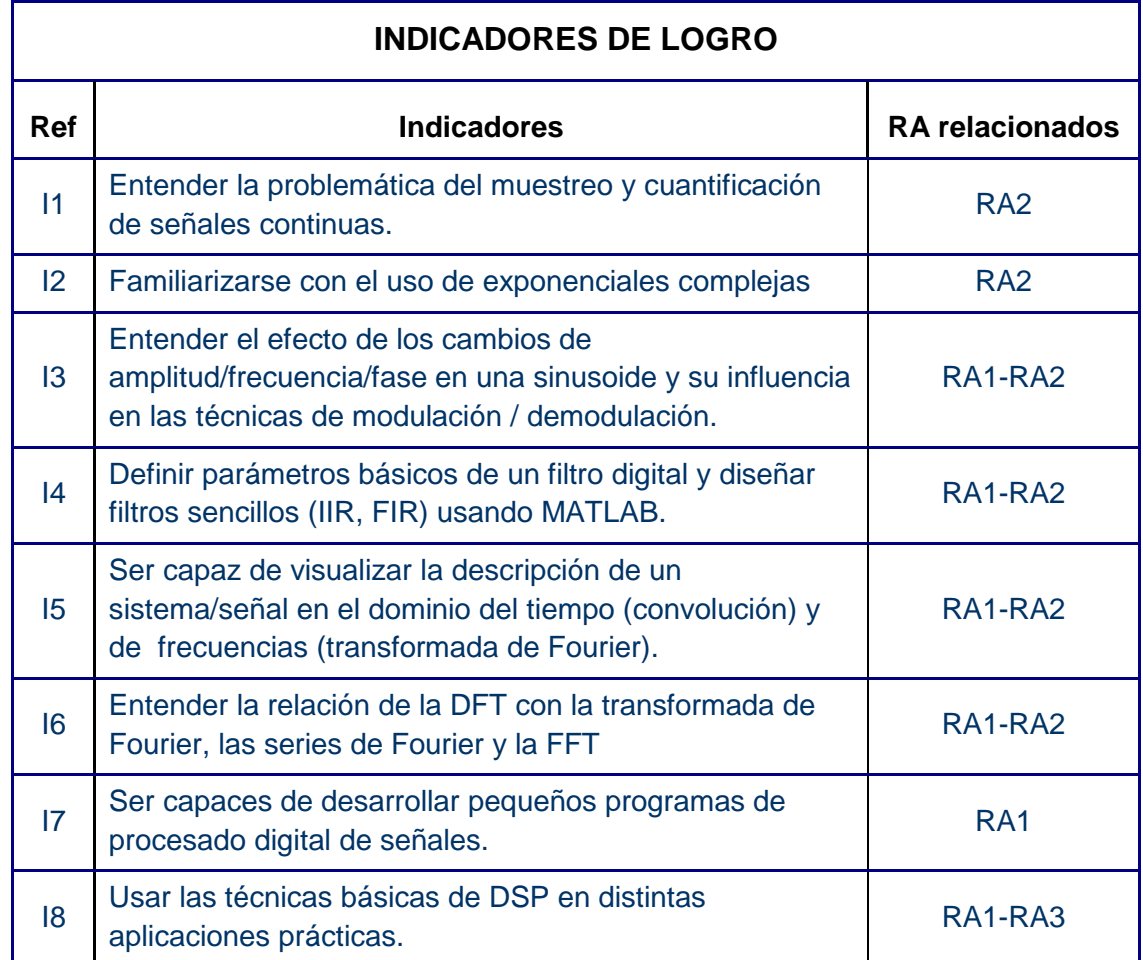

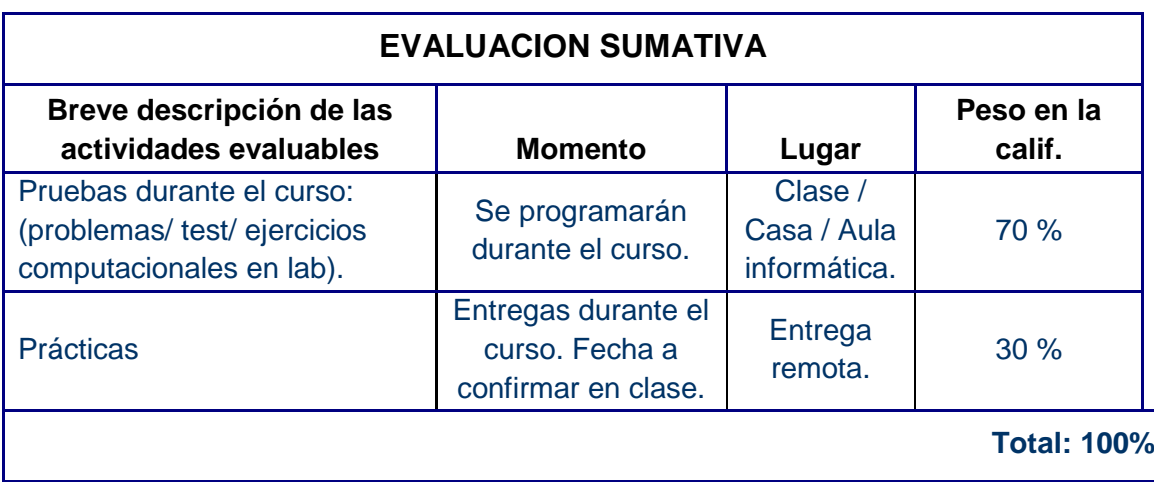

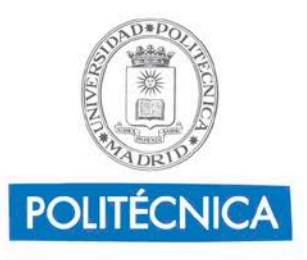

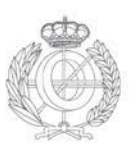

### **CRITERIOS DE CALIFICACIÓN**

El método de evaluación de la asignatura es el de evaluación continua.

Conforme a la normativa UPM, se admite también el método de evaluación única para aquellos alumnos que así lo deseen. Para ello, deben solicitarlo de manera obligatoria en secretaría en los plazos establecidos al efecto (típicamente 15 días, consultar normativa del centro al respecto).

### **Evaluación habitual (continua):**

Para poder ser evaluado de manera continua se requiere una asistencia mínima al 60% a las actividades de la asignatura.

Hay dos partes que contribuyen a la evaluación continua de la asignatura, tal y como consta en el apartado "Evaluación Sumativa" y que también se reflejan en la siguiente tabla:

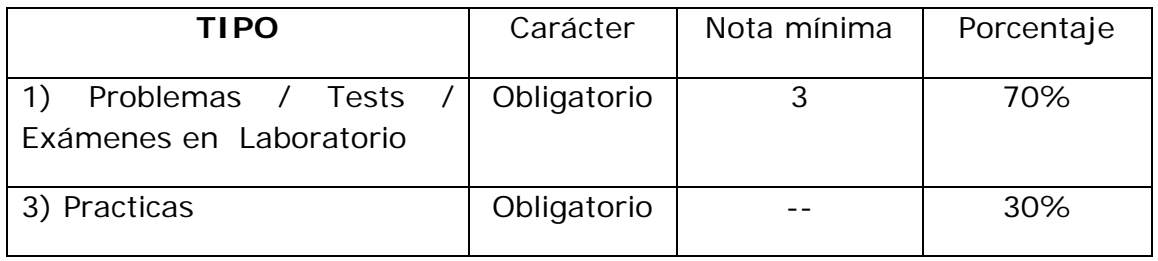

1) Durante el curso se propondrán **problemas** a resolver por el alumno así como pequeños **exámenes de tipo test o cuestiones** de respuesta corta. Los problemas se realizarán de forma individual y se entregarán en la fecha indicada. Los exámenes/tests se llevarán a cabo durante las horas de clase o en el horario de evaluación reservado por Jefatura de Estudios. También se programarán **ejercicios computacionales evaluables**, que evaluarán la capacidad de implementar los algoritmos y métodos aprendidos en el entorno de MATLAB. Dichos ejercicios tendrán lugar durante el curso, en horario de clases y en el Aula Informática. Las fechas de estas pruebas serán debidamente anunciadas en clase y a través del sistema de avisos del Aula Virtual (Mooddle)

El resultado de esta parte supondrá un 70% de la nota final y **se debe obtener un mínimo de 3 en ella.** 

2) **Prácticas:** Durante el curso se propondrán una serie de prácticas donde se tendrá ocasión de aplicar las técnicas de DSP adquiridas en diversas aplicaciones. Para la realización de estás prácticas se dará un

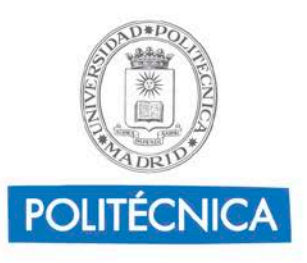

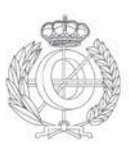

### **CRITERIOS DE CALIFICACIÓN**

guión y el profesor supervisará el inicio de la práctica durante una clase de laboratorio (2h). La práctica será completada posteriormente por los alumnos y entregada aproximadamente una semana después de la clase de laboratorio. Cada práctica tendrá habitualmente una parte opcional para aquellos alumnos interesados en obtener la máxima nota. Estas prácticas suponen un 30% de la nota final.

### **Evaluación única (sólo prueba final):**

El Sistema de evaluación mediante sólo prueba final sólo se ofrecerá si así lo exige la Normativa Reguladora de los Sistemas de Evaluación en la UPM que esté vigente en el curso académico 2010-2011.

El procedimiento para optar por este sistema estará sujeto a lo que establezca en su caso Jefatura de Estudios de conformidad con lo que estipule dicha Normativa.

Esta evaluación consistirá en un examen con una parte de problemas/test y otra práctica (aula informática) cada una con igual peso, y que se realizará en las fechas establecidas por jefatura de estudios.

### **Examen Extraordinario de Julio:**

Acorde a la normativa de la universidad, se establece una convocatoria extraordinaria que se evaluará a través del método de sólo prueba final.

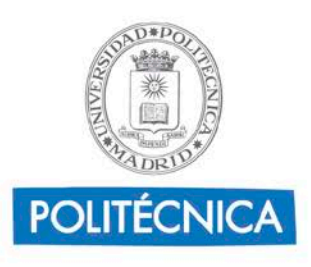

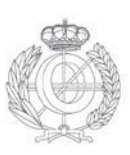

# **6. Contenidos y Actividades de Aprendizaje**

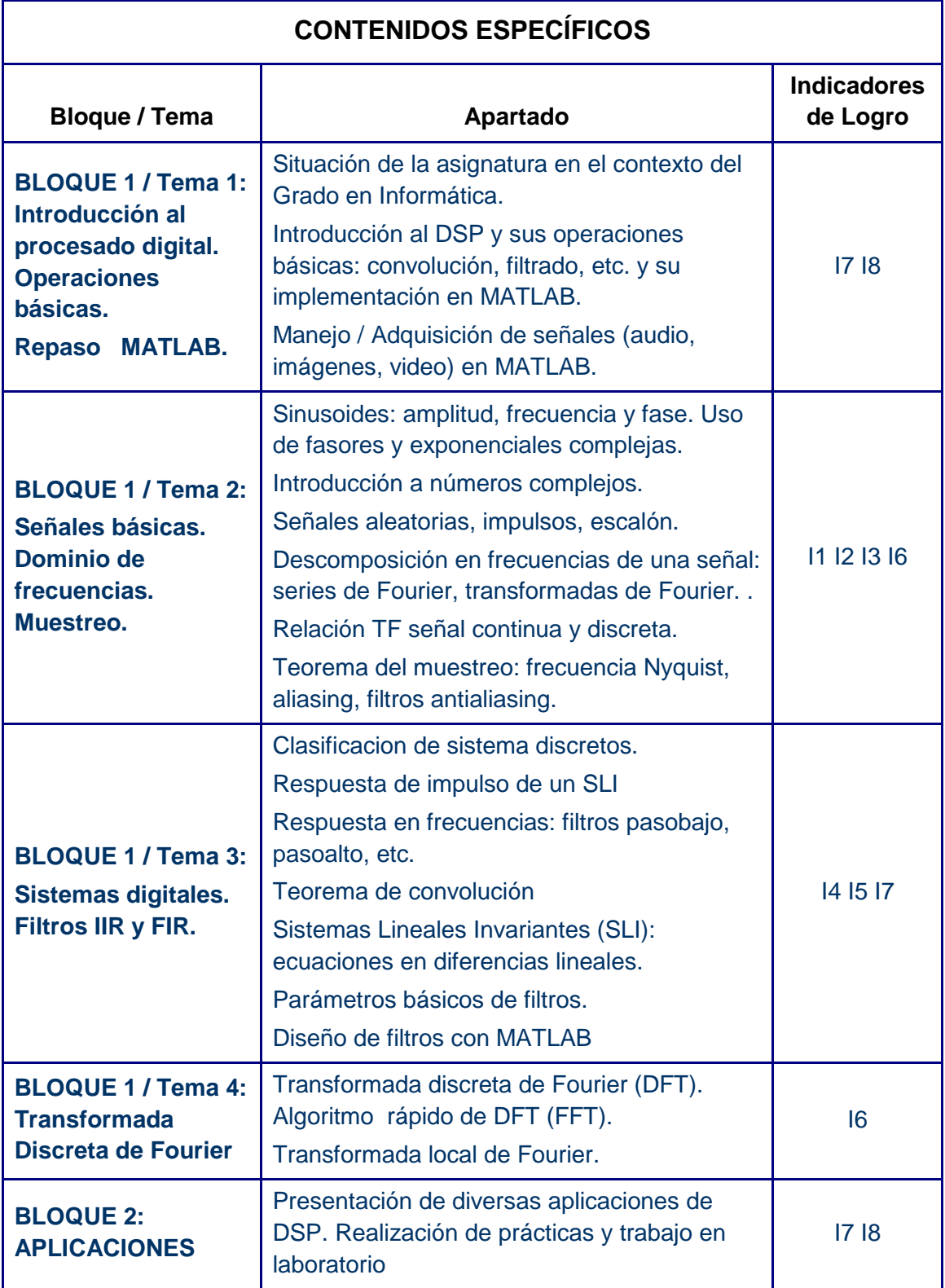

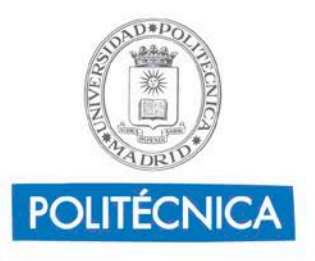

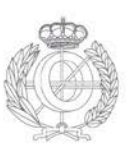

### **7.Breve descripción de las modalidades organizativas utilizadas y de los métodos de enseñanza empleados**

- CLASES en AULA: el profesor es el actor principal, con actividades como:
	- 1. Exposición de los contenidos sobre la materia objeto de estudio, de una forma organizada, con el objetivos de motivar al alumno, exponer los contenidos sobre el tema, explicar conocimientos, etc.
	- 2. Ilustración de los contenidos del tema mediante demostraciones.
	- 3. Resolución de problemas, tanto sobre la pizarra, como sobre el ordenador, en el caso de ejercicios computacionales.
- CLASES de LABORATORIO: Clases impartidas en aula informática con acceso a los recursos computacionales que se necesitan para el desarrollo de la materia. El alumno trabaja individualmente y su objetivo es desarrollar las soluciones adecuadas para la realización de rutinas, aplicación de fórmulas o algoritmos, etc. Todo esto se realizará bajo la supervisión del profesor y su intención principal es la de aplicar lo ya aprendido y desarrollar el manejo del alumno en el entorno MATLAB.
- PRACTICAS: Clases impartidas en aula informática. El alumno trabaja individualmente o en grupos muy reducidos (2-3 estudiantes), siguiendo un guión aportado por el profesor. A diferencia con las clases de laboratorio se tratará de forma más intensiva y completa un problema o aplicación real (obviamente dimensionados al nivel del curso). El objetivo es que el alumno relacione las técnicas básicas aprendidas con situaciones reales, diagnosticando problemas, entendiendo los parámetros básicos, etc.
- EVALUACIÓN: mediante exámenes de laboratorio, corrección de problemas y prácticas, exámenes de tipo test o respuesta corta, etc. Ver apartado 5 anterior.

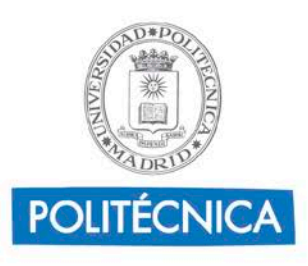

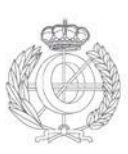

### **8.Recursos didácticos**

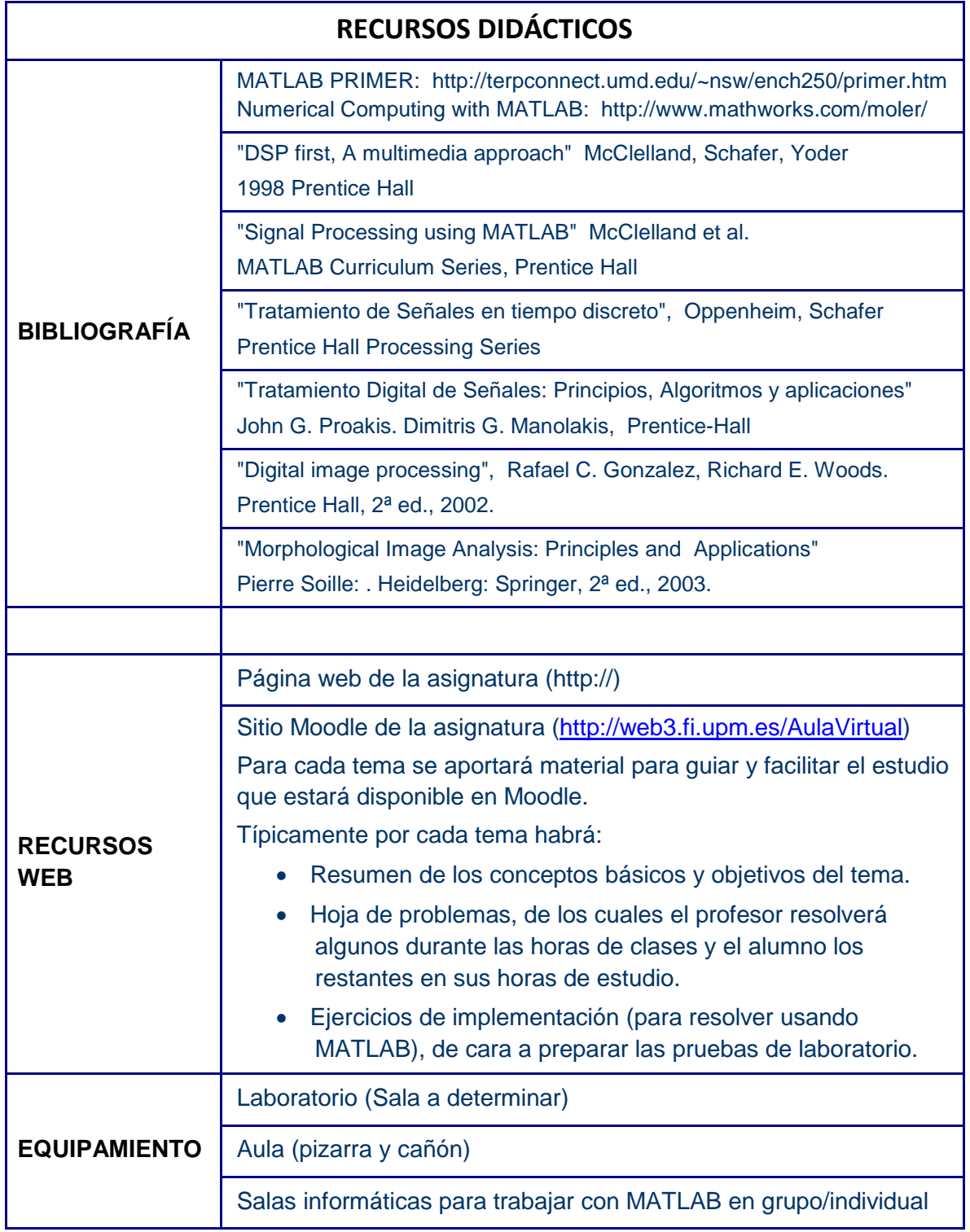

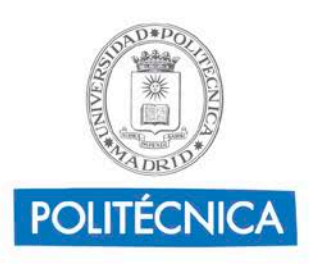

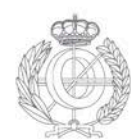

# **Cronograma de trabajo de la asignatura**

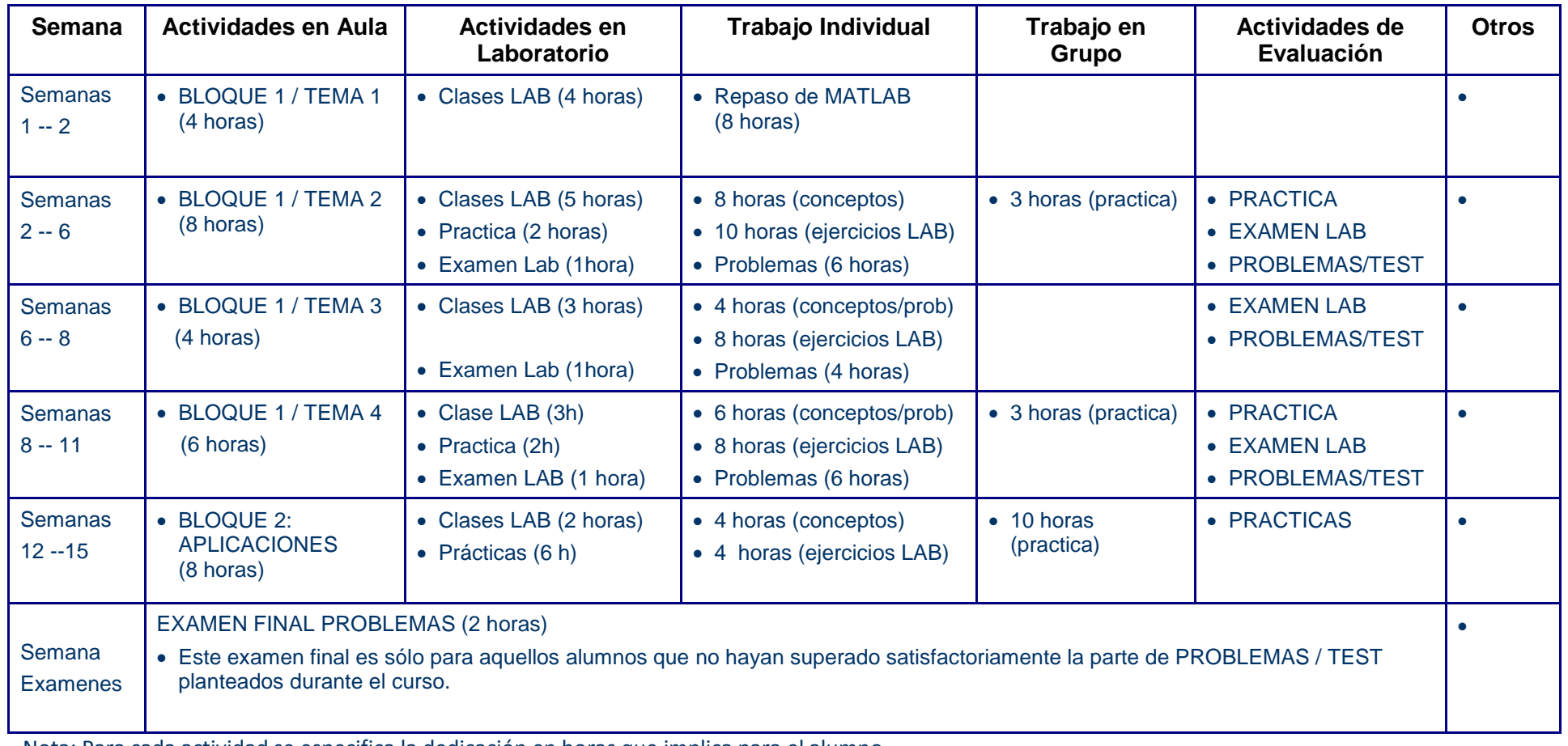

Nota: Para cada actividad se especifica la dedicación en horas que implica para el alumno.

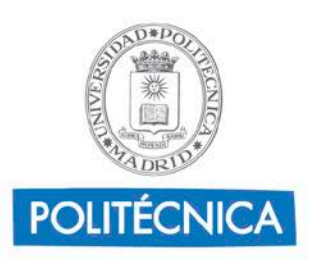

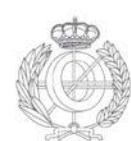

#### **COMENTARIOS al CRONOGRAMA ANTERIOR:**

- 1. Las horas reservadas en nuestro horario para ACTIVIDADES en AULA suman 30, ajustándose a un horario de 2 h/semana x 15 semanas.
- 2. Las horas de LABORATORIO son asimismo 30, correspondientes también a un horario de 2horas/semana x 15 semanas. Para tener en cuenta días no lectivos, etc. se cuenta con una semana de compensación , además de la flexibilidad de poder cambiar el número de prácticas y/o pruebas de laboratorio. En principio se cuenta con tener 4/5 prácticas y 3 pruebas de laboratorio.
- 3. El computo de horas de trabajo del alumno fuera del aula :
	- Repaso MATLAB inicial 8 horas
	- Repaso asignatura / conceptos / problemas 38 horas
	- Repasar / completar ejercicios LABORATORIO 30 horas
	- Completar practicas (trabajo en grupo) 16 horas
	- Realización del Examen Final de Problemas + 2 horas
	- HORAS TOTALES 94 horas

Estas 94 horas, sumadas a las 60 horas presenciales hacen un total de 154 horas de dedicación del alumno, equivalentes a los 6 créditos ECTS de la asignatura.

4. Estas 150 horas estarán repartidas uniformemente durante el semestre a razón de unas 10 horas semanales. Dado que la asignatura tiene 4 horas de clase presencial, el alumno debe contar con dedicar unas 6 horas semanales adicionales al trabajo propio repasando conceptos, haciendo problemas, resolviendo ejercicios computacionales y de implementación, etc

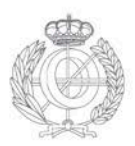

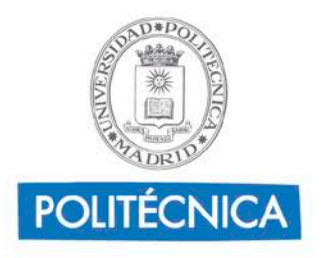